# Infragistics® ASP.NET 2013.1 Release Notes

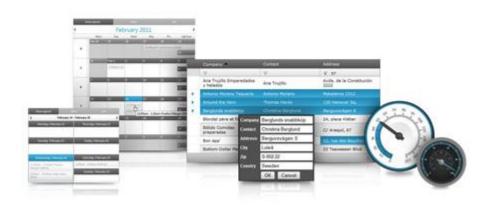

Accelerate your application development with ASP.NET AJAX controls built to be the fastest, lightest and most complete toolset for rapidly building high performance ASP.NET Web Forms applications.

#### **Installation**

| Downloading | Download 2013.1 Service Release here. |
|-------------|---------------------------------------|
| Downloading |                                       |

#### **Release Notes**

| Component   | Product Impact | Description                                                                                                    |
|-------------|----------------|----------------------------------------------------------------------------------------------------|
| WebCaptcha  | Bug Fix        | Typing characters is in reverse in IE11                                                                                                    |
| WebChart    | Bug Fix        | Tooltips appear below the chart in IE11                                                                                                    |
| WebDataGrid | Bug Fix        | Background for WebDataGrid filter dialog has a black color such that the items are not visible on iPad                                                                                                    |
| WebDataGrid | Bug Fix        | When scrolling right to see all grid columns, an offset occurs for the filter list. Note: This cannot be reproduced on the majority of machines (Windows7+IE9+browserMode7, Windows8+IE10+browserMode7, and some others).  If it happens on some machines, then in order to fix, application should open ig_res/Default/ig_dataGrid.css (or another theme cuss used by application) in text-editor, find and .igg_FilterRuleDropDown remove "filter" attributes. |
| WebDataGrid | Bug Fix        | The rowSelection count is inconsistent across postbacks. Note: New property DeferLoadPostDataProcessing was added to WebDataGrid. In order for grid to have latest client values within processing server events of other controls, application should set that property to false.                                                                                                    |
| WebDataGrid | Bug Fix        | When column fixing is enabled and you click on the grid and move the mouse, the non-fixed columns start moving in IE11                                                                                                    |
| WebDataGrid | Bug Fix        | Rows below a selected row disappear after postback if SelectedRows collection is referenced.                                                                                                    |

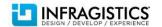

| WebDataGrid         Breaking Change (API) application accesses Session that doesn't have a reference to our assembly. Note: Adding custom cCSS Styles objects using CssRegistry now requires a reference to the current Page object as the last parameter of the Add method overloads which accepts a Style object.           WebDataGrid         Bug Fix         Layout becomes broken when hidden text is searched while ColumnFixing is enabled           WebDataGrid         Bug Fix         Using a DropDownProvider in a filter row for a CheckboxColumn causes an exception when exiting edit mode           WebDataGrid         Bug Fix         Sys.WebForms. PageRequestManagerServerErrorException is thrown upon postback when GroupField exists and no data is bound           WebDataGrid         Bug Fix         DropDownEditor provider out of place on IE11 when a column is fixed.           WebDataGrid         Bug Fix         Unhandled exception occurs when the client commit method was done after deleting rows and adding rows with batch updating.           WebDataGrid         Bug Fix         Headers height changes after hide some columns when column fixing and multicolumn headers are used.           WebDataGrid         Bug Fix         Grid freezes when a column header is tapped with ColumnMoving enabled           WebDataGrid         Bug Fix         Layout becomes broken when template Hyperlink is focused           WebDataGrid         Bug Fix         Layout becomes broken when template Hyperlink is focused           WebDataTree         Bug Fix         Cannot type or backspac |                         |                       |                                                                                                    |
|----------------------------------------------------------------------------------------------------|-------------------------|-----------------------|----------------------------------------------------------------------------------------------------|
| WebDataGrid         Bug Fix         Layout becomes broken when hidden text is searched while ColumnFixing is enabled           WebDataGrid         Bug Fix         Using a DropDownProvider in a filter row for a CheckboxColumn causes an exception when exiting edit mode           WebDataGrid         Bug Fix         Sys.WebForms.PageRequestManagerServerErrorException is thrown upon postback when GroupField exists and no data is bound           WebDataGrid         Bug Fix         DropDownEditor provider out of place on IE11 when a column is fixed.           WebDataGrid         Bug Fix         Unhandled exception occurs when the client commit method was done after deleting rows and adding rows with batch updating.           WebDataGrid         Bug Fix         Headers height changes after hide some columns when column fixing and multicolumn headers are used.           WebDataGrid         Bug Fix         Grid freezes when a column header is tapped with ColumnMoving enabled           WebDataGrid         Bug Fix         Layout becomes broken when template Hyperlink is focused           WebDataGrid         Bug Fix         Black background of WebDataGrid filter-dropdown in iPad           WebDataInput         Bug Fix         Cannot type or backspace in DataInputs in IE11           WebDataTree         Bug Fix         Expanding the root node when a new node's been inserted is messing up the nodes' collection           WebDropDown         Bug Fix         Adding of dropdown item client side sets an incorrect posi                                                      | WebDataGrid             | Breaking Change (API) | application accesses Session that doesn't have a reference to our assembly. Note: Adding custom CSS Styles objects using CssRegistry now requires a reference to the current Page object as the |
| edit mode  WebDataGrid Bug Fix Sys.WebForms.PageRequestManagerServerErrorException is thrown upon postback when GroupField exists and no data is bound  WebDataGrid Bug Fix DropDownEditor provider out of place on IE11 when a column is fixed.  WebDataGrid Bug Fix Unhandled exception occurs when the client commit method was done after deleting rows and adding rows with batch updating.  WebDataGrid Bug Fix Headers height changes after hide some columns when column fixing and multicolumn headers are used.  WebDataGrid Bug Fix Grid freezes when a column header is tapped with ColumnMoving enabled  WebDataGrid Bug Fix Layout becomes broken when template Hyperlink is focused  WebDataGrid Bug Fix Black background of WebDataGrid filter-dropdown in iPad  WebDataInput Bug Fix Cannot type or backspace in DataInputs in IE11  WebDataTree Bug Fix Expanding the root node when a new node's been inserted is messing up the nodes' collection  WebDataTree Bug Fix Wrong mouse button pressed value is returned when AutoPostBackFlags NodeClick="On"  WebDropDown Bug Fix EnableCustomValues="False" is not working in IE11  WebDataGrid Bug Fix With InitialDataBindDepth = 1, InitialExpandDepth = 0, MaxDataBindDepth = 1, when clicking on the expand icon to expand, the band opens and closes immediately on IE11                                                                                                    | WebDataGrid             | Bug Fix               | Layout becomes broken when hidden text is searched while ColumnFixing is enabled                                                                                                    |
| GroupField exists and no data is bound  WebDataGrid  Bug Fix  DropDownEditor provider out of place on IE11 when a column is fixed.  WebDataGrid  Bug Fix  Unhandled exception occurs when the client commit method was done after deleting rows and adding rows with batch updating.  WebDataGrid  Bug Fix  Headers height changes after hide some columns when column fixing and multicolumn headers are used.  WebDataGrid  Bug Fix  Grid freezes when a column header is tapped with ColumnMoving enabled  WebDataGrid  Bug Fix  Layout becomes broken when template Hyperlink is focused  WebDataGrid  Bug Fix  Black background of WebDataGrid filter-dropdown in iPad  WebDataInput  Bug Fix  Cannot type or backspace in DataInputs in IE11  WebDataTree  Bug Fix  Expanding the root node when a new node's been inserted is messing up the nodes' collection  WebDataTree  Bug Fix  Wrong mouse button pressed value is returned when AutoPostBackFlags NodeClick="On"  WebDropDown  Bug Fix  Adding of dropdown item client side sets an incorrect position  WebDropDown  Bug Fix  EnableCustomValues="False" is not working in IE11  WebHierarchicalDataGrid  WebHierarchicalDataGrid  With InitialDataBindDepth = 1, InitialExpandDepth = 0, MaxDataBindDepth = 1, when clicking on the expand icon to expand, the band opens and closes immediately on IE11                                                                                                    | WebDataGrid             | Bug Fix               |                                                                                                    |
| WebDataGridBug FixUnhandled exception occurs when the client commit method was done after deleting rows and adding rows with batch updating.WebDataGridBug FixHeaders height changes after hide some columns when column fixing and multicolumn headers are used.WebDataGridBug FixGrid freezes when a column header is tapped with ColumnMoving enabledWebDataGridBug FixLayout becomes broken when template Hyperlink is focusedWebDataInputBug FixBlack background of WebDataGrid filter-dropdown in iPadWebDataTreeBug FixCannot type or backspace in DataInputs in IE11WebDataTreeBug FixExpanding the root node when a new node's been inserted is messing up the nodes' collectionWebDataTreeBug FixWrong mouse button pressed value is returned when AutoPostBackFlags NodeClick="On"WebDropDownBug FixAdding of dropdown item client side sets an incorrect positionWebDropDownBug FixEnableCustomValues="False" is not working in IE11WebHierarchicalDataGridWith InitialDataBindDepth = 1, InitialExpandDepth = 0, MaxDataBindDepth = 1, when clicking on the expand, the band opens and closes immediately on IE11                                                                                                    | WebDataGrid             | Bug Fix               |                                                                                                    |
| adding rows with batch updating.  WebDataGrid  Bug Fix  Headers height changes after hide some columns when column fixing and multicolumn headers are used.  WebDataGrid  Bug Fix  Grid freezes when a column header is tapped with ColumnMoving enabled  WebDataGrid  Bug Fix  Layout becomes broken when template Hyperlink is focused  WebDataGrid  Bug Fix  Black background of WebDataGrid filter-dropdown in iPad  WebDataInput  Bug Fix  Cannot type or backspace in DataInputs in IE11  WebDataTree  Bug Fix  Expanding the root node when a new node's been inserted is messing up the nodes' collection  WebDataTree  Bug Fix  Wrong mouse button pressed value is returned when AutoPostBackFlags NodeClick="On"  WebDropDown  Bug Fix  Adding of dropdown item client side sets an incorrect position  WebDropDown  Bug Fix  EnableCustomValues="False" is not working in IE11  WebHierarchicalDataGrid  Bug Fix  With InitialDataBindDepth = 1, InitialExpandDepth = 0, MaxDataBindDepth = 1, when clicking on the expand icon to expand, the band opens and closes immediately on IE11                                                                                                    | WebDataGrid             | Bug Fix               | DropDownEditor provider out of place on IE11 when a column is fixed.                                                                                                    |
| are used.  WebDataGrid Bug Fix Grid freezes when a column header is tapped with ColumnMoving enabled  WebDataGrid Bug Fix Layout becomes broken when template Hyperlink is focused  WebDataGrid Bug Fix Black background of WebDataGrid filter-dropdown in iPad  WebDataInput Bug Fix Cannot type or backspace in DataInputs in IE11  WebDataTree Bug Fix Expanding the root node when a new node's been inserted is messing up the nodes' collection  WebDataTree Bug Fix Wrong mouse button pressed value is returned when AutoPostBackFlags NodeClick="On"  WebDropDown Bug Fix Adding of dropdown item client side sets an incorrect position  WebDropDown Bug Fix EnableCustomValues="False" is not working in IE11  WebHierarchicalDataGrid Bug Fix With InitialDataBindDepth = 1, InitialExpandDepth = 0, MaxDataBindDepth = 1, when clicking on the expand icon to expand, the band opens and closes immediately on IE11                                                                                                    | WebDataGrid             | Bug Fix               | ·                                                                                                    |
| WebDataGridBug FixLayout becomes broken when template Hyperlink is focusedWebDataGridBug FixBlack background of WebDataGrid filter-dropdown in iPadWebDataInputBug FixCannot type or backspace in DataInputs in IE11WebDataTreeBug FixExpanding the root node when a new node's been inserted is messing up the nodes' collectionWebDataTreeBug FixWrong mouse button pressed value is returned when AutoPostBackFlags NodeClick="On"WebDropDownBug FixAdding of dropdown item client side sets an incorrect positionWebDropDownBug FixEnableCustomValues="False" is not working in IE11WebHierarchicalDataGridBug FixWith InitialDataBindDepth = 1, InitialExpandDepth = 0, MaxDataBindDepth = 1, when clicking on the expand icon to expand, the band opens and closes immediately on IE11                                                                                                    | WebDataGrid             | Bug Fix               |                                                                                                    |
| WebDataGridBug FixBlack background of WebDataGrid filter-dropdown in iPadWebDataInputBug FixCannot type or backspace in DataInputs in IE11WebDataTreeBug FixExpanding the root node when a new node's been inserted is messing up the nodes' collectionWebDataTreeBug FixWrong mouse button pressed value is returned when AutoPostBackFlags NodeClick="On"WebDropDownBug FixAdding of dropdown item client side sets an incorrect positionWebHierarchicalDataGridBug FixEnableCustomValues="False" is not working in IE11WebHierarchicalDataGridBug FixWith InitialDataBindDepth = 1, InitialExpandDepth = 0, MaxDataBindDepth = 1, when clicking on the expand icon to expand, the band opens and closes immediately on IE11                                                                                                    | WebDataGrid             | Bug Fix               | Grid freezes when a column header is tapped with ColumnMoving enabled                                                                                                    |
| WebDataInputBug FixCannot type or backspace in DataInputs in IE11WebDataTreeBug FixExpanding the root node when a new node's been inserted is messing up the nodes' collectionWebDataTreeBug FixWrong mouse button pressed value is returned when AutoPostBackFlags NodeClick="On"WebDropDownBug FixAdding of dropdown item client side sets an incorrect positionWebDropDownBug FixEnableCustomValues="False" is not working in IE11WebHierarchicalDataGridBug FixWith InitialDataBindDepth = 1, InitialExpandDepth = 0, MaxDataBindDepth = 1, when clicking on the expand icon to expand, the band opens and closes immediately on IE11                                                                                                    | WebDataGrid             | Bug Fix               | Layout becomes broken when template Hyperlink is focused                                                                                                    |
| WebDataTreeBug FixExpanding the root node when a new node's been inserted is messing up the nodes' collectionWebDataTreeBug FixWrong mouse button pressed value is returned when AutoPostBackFlags NodeClick="On"WebDropDownBug FixAdding of dropdown item client side sets an incorrect positionWebDropDownBug FixEnableCustomValues="False" is not working in IE11WebHierarchicalDataGridBug FixWith InitialDataBindDepth = 1, InitialExpandDepth = 0, MaxDataBindDepth = 1, when clicking on the expand icon to expand, the band opens and closes immediately on IE11                                                                                                    | WebDataGrid             | Bug Fix               | Black background of WebDataGrid filter-dropdown in iPad                                                                                                    |
| WebDataTreeBug FixWrong mouse button pressed value is returned when AutoPostBackFlags NodeClick="On"WebDropDownBug FixAdding of dropdown item client side sets an incorrect positionWebDropDownBug FixEnableCustomValues="False" is not working in IE11WebHierarchicalDataGridBug FixWith InitialDataBindDepth = 1, InitialExpandDepth = 0, MaxDataBindDepth = 1, when clicking on the expand icon to expand, the band opens and closes immediately on IE11                                                                                                    | WebDataInput            | Bug Fix               | Cannot type or backspace in DataInputs in IE11                                                                                                    |
| WebDropDownBug FixAdding of dropdown item client side sets an incorrect positionWebDropDownBug FixEnableCustomValues="False" is not working in IE11WebHierarchicalDataGridBug FixWith InitialDataBindDepth = 1, InitialExpandDepth = 0, MaxDataBindDepth = 1, when clicking on the expand icon to expand, the band opens and closes immediately on IE11                                                                                                    | WebDataTree             | Bug Fix               | Expanding the root node when a new node's been inserted is messing up the nodes' collection                                                                                                    |
| WebDropDownBug FixEnableCustomValues="False" is not working in IE11WebHierarchicalDataGridBug FixWith InitialDataBindDepth = 1, InitialExpandDepth = 0, MaxDataBindDepth = 1, when clicking on the expand icon to expand, the band opens and closes immediately on IE11                                                                                                    | WebDataTree             | Bug Fix               | Wrong mouse button pressed value is returned when AutoPostBackFlags NodeClick="On"                                                                                                    |
| WebHierarchicalDataGridBug FixWith InitialDataBindDepth = 1, InitialExpandDepth = 0, MaxDataBindDepth = 1, when clicking on<br>the expand icon to expand, the band opens and closes immediately on IE11                                                                                                    | WebDropDown             | Bug Fix               | Adding of dropdown item client side sets an incorrect position                                                                                                    |
| the expand icon to expand, the band opens and closes immediately on IE11                                                                                                    | WebDropDown             | Bug Fix               | EnableCustomValues="False" is not working in IE11                                                                                                    |
| WebHierarchicalDataGrid Bug Fix The width of the child band columns changes after postback.                                                                                                    | WebHierarchicalDataGrid | Bug Fix               |                                                                                                    |
|                                                                                                    | WebHierarchicalDataGrid | Bug Fix               | The width of the child band columns changes after postback.                                                                                                    |

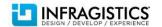

| WebHierarchicalDataGrid | Bug Fix | If one of the group columns is hidden, width of the other columns become wider obviously. Note:                                                                                                    |
|-------------------------|---------|----------------------------------------------------------------------------------------------------|
|                         |         | Fixed.                                                                                                    |
|                         |         | In current version application may use one of 2 workarounds. Copy paste the following code:                                                                                                    |
|                         |         | 1. On server set Hidden for actual columns (preferable):                                                                                                    |
|                         |         | bdf.DataFieldName = "Group21";                                                                                                    |
|                         |         | bdf.Hidden = hideOneGroup;                                                                                                    |
|                         |         |                                                                                                    |
|                         |         | bdf.DataFieldName = "Group22";                                                                                                    |
|                         |         | bdf.Hidden = hideOneGroup;                                                                                                    |
|                         |         | 2. Fix width of  on client:                                                                                                    |
|                         |         | <script type="text/javascript"></th></tr><tr><th></th><th></th><th>function pGrid2_ContainerGrid_Initialize(sender, eventArgs)</th></tr><tr><th></th><th></th><th>{</th></tr><tr><th></th><th></th><th><pre>var tr = sender.get_rows().get_row(0).get_element();</pre></th></tr><tr><th></th><th></th><th>var tbl = tr.parentNode.parentNode;</th></tr><tr><th></th><th></th><th>// or</th></tr><tr><th></th><th></th><th>//var tbl = senderelements.dataTbl;</th></tr><tr><th></th><th></th><th>var tblWidth = parseFloat(tbl.style.width);</th></tr><tr><th></th><th></th><th>var tdWidth, tdsWidth = 0, missingWidth = 0;</th></tr><tr><th></th><th></th><th>var tds = tr.childNodes, i = tds.length;</th></tr><tr><th></th><th></th><th>while (i > 0) {</th></tr><tr><th></th><th></th><th>tdWidth = tds[i].style.width;</th></tr><tr><th></th><th></th><th>if (tdWidth) {</th></tr><tr><th></th><th></th><th>tdWidth = parseFloat(tdWidth);</th></tr><tr><th></th><th></th><th>tdsWidth += tdWidth;</th></tr><tr><th></th><th></th><th>if (\$util.getStyleValue(null, "display", tds[i]) == "none")</th></tr><tr><th></th><th></th><th>missingWidth += tdWidth;</th></tr><tr><th></th><th></th><th>}</th></tr><tr><th></th><th></th><th>}</th></tr><tr><th></th><th></th><th>if (tdsWidth == tblWidth && missingWidth)</th></tr><tr><th></th><th></th><th>tbl.style.width = (tblWidth - missingWidth) + "px";</th></tr></tbody></table></script> |

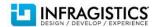

```
</script>
<ig:WebHierarchicalDataGrid ID="pGrid2" ... >
 <ClientEvents Initialize="pGrid2_ContainerGrid_Initialize" />
```

| WebHierarchicalDataGrid | Bug Fix | Sorting does not get applied on child bands when using Manual Load on Demand. Note: The original website submitted with this bug uses DefaultView of the DataTables for the data source, when this is done, all rowIslands end up with the same DataView and setting sorting or filtering on one sets it for all of them, which is not right. I am attaching a slightly modified website ModManualLOD.zip which instead of saying something like this DataView dv = dsSource.Tables[1].DefaultView; does  DataView dv = dsSource.Tables[1].AsDataView(); this will allow each rowIsland to have its own dataview and sorting one will not interfere with the other. |
|-------------------------|---------|----------------------------------------------------------------------------------------------------|
| WebHierarchicalDataGrid | Bug Fix | Unselecting a cell doesn't reduce cell count to 0                                                                                                    |
| WebHierarchicalDataGrid | Bug Fix | WebHierarchicalDataGrid uncaught type error                                                                                                    |
| WebHtmlEditor           | Bug Fix | Losing the text when submitting the page. Note: Now IE11 is treated by WebHtmlEditor as all other standard browsers. For editing area IFRAME is used instead of DIV, specific features of IE6-10 are not available, selection and other key-objects are similar to Chrome, etc.                                                                                                    |
| WebImageViewer          | Bug Fix | The images are not visible in IE11 with the default styles applied                                                                                                    |
| WebNumericEditor        | Bug Fix | Characters are being typed in reverse IE11. Note: IE11 abandoned its selection model for INPUT, though objects and methods are still exposed. Therefore, WebTextEditor lost control over selection and location of caret.                                                                                                    |
| WebTextEditor           | Bug Fix | Cursor remains at index of 0 which exhibits behavior similar to 'right to left'. Note: IE11 abandoned its selection model for INPUT, though objects and methods are still exposed. Therefore, WebTextEditor lost control over selection and location of caret.                                                                                                    |

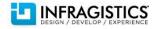